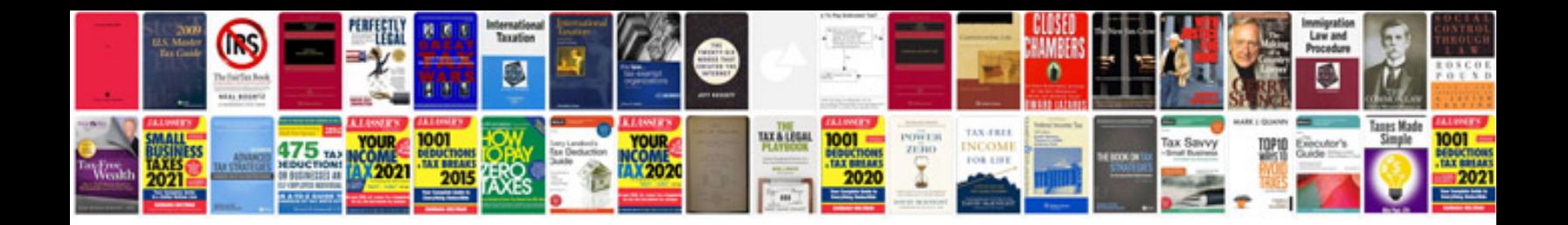

Melodyne 4 manual

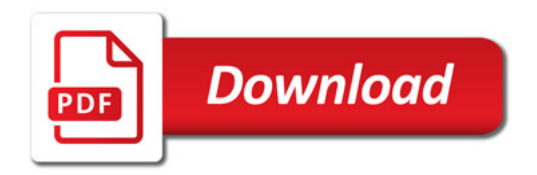

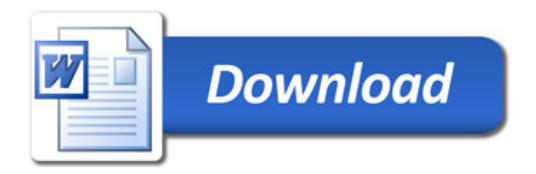